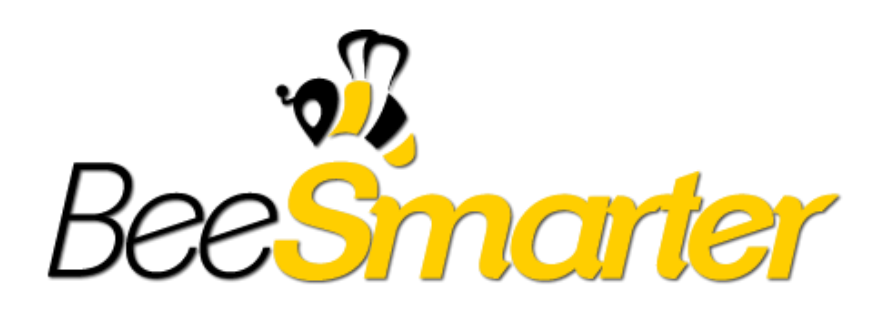

### CodeCamp Döntő feladat 2014

## Arany fokozatú támogatók

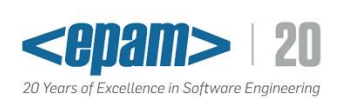

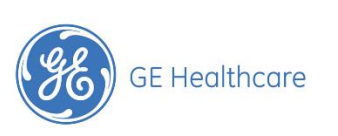

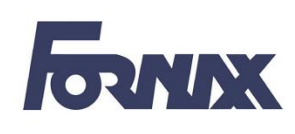

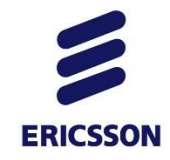

# YAHOO!

### Szakmai partnerek

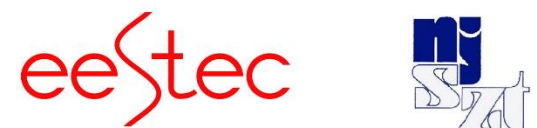

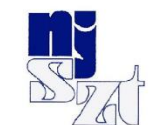

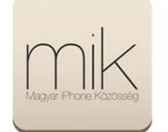

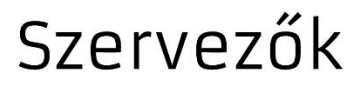

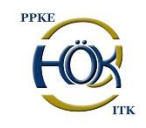

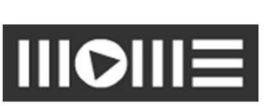

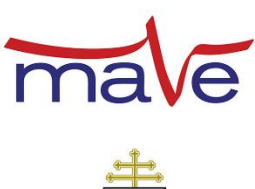

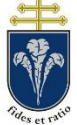

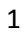

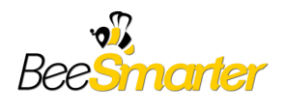

### CodeCamp Döntő feladat

A feladatban egy játékot kell készíteni, ami az elődöntő feladatán alapul.

A feladat az elődöntő során elkészített szimulációs csomagra építve egy két résztvevős játék elkészítése, ahol az egyes játékosok egymással versenyeznek, hogy ki tudja előbb elérni a lézerrel a kijelölt célt.

A játékosoknak különböző frekvenciájú (különböző színű) lézersugárzó áll rendelkezésre. Felváltva tudnak elhelyezni, mozgatni illetve törölni optikai elemeket a képernyőn (az elhelyezéskor az elem pozíciója és szöge egyaránt megválasztható). Az nyeri meg a fordulót, akinek sikerül előbb a célpontot a lézerrel eltalálni.

A két játékos készüléke WiFi-n, vagy Bluetooth-on kommunikál egymással tetszés szerint. (Itt lehet használni AP-n keresztüli kommunikációt, azonban sokkal elegánsabb a WiFi Direct.) A kommunikáció létrehozásához szükséges komponensek és képernyők elkészítése a feladat része.

### A játék a következő kötelező komponensekkel bővül ki:

Fényforrás - adott szögben kibocsát a játékosnak megfelelő színű fényt, ez az objektum fix és a játék elején véletlenszerűen kerül elhelyezésre.

Célpont - tetszőleges beérkező fényt fogad. Ha fény éri a játéknak vége, és az a játékos nyer, akinek a fénye elérte a célpontot. Ha mindkét játékos egyszerre éri el, akkor a játék döntetlen.

Anti-célpont (bomba) - ha rávilágítunk, akkor a játéknak vége és az a játékos veszít, akinek az akciójának hatására fény érte ezt az elemet.

Fényelnyelő "fekete test" - Minden fénysugarat elnyel, bármilyen szögben is érkezik.

#### További, nem kötelező komponensek

Fekete lyuk: ami belevilágít, azt elnyeli, azonban a környezetében futó fénynyalábok szögét 45°kal megtöri, "maga felé görbíti". Az egyszerűsített modellben a fekete lyuk hatásköre a lyuk átmérőjének (*l*) a kétszerese minden irányban. Ami a hatókörön belül van az a fénynyalábot a fentiek szerint elgörbíti, vagy elnyeli, ami azon kívül van, arra nincsen hatással. - Teljes fényspektrumra hatással van

Anti fekete lyuk: nem maga felé téríti el a fénysugarat, hanem taszítja. A hatóköre azonos a fekete lyukéval. - Teljes fényspektrumra hatással van

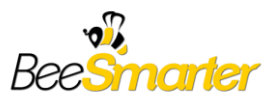

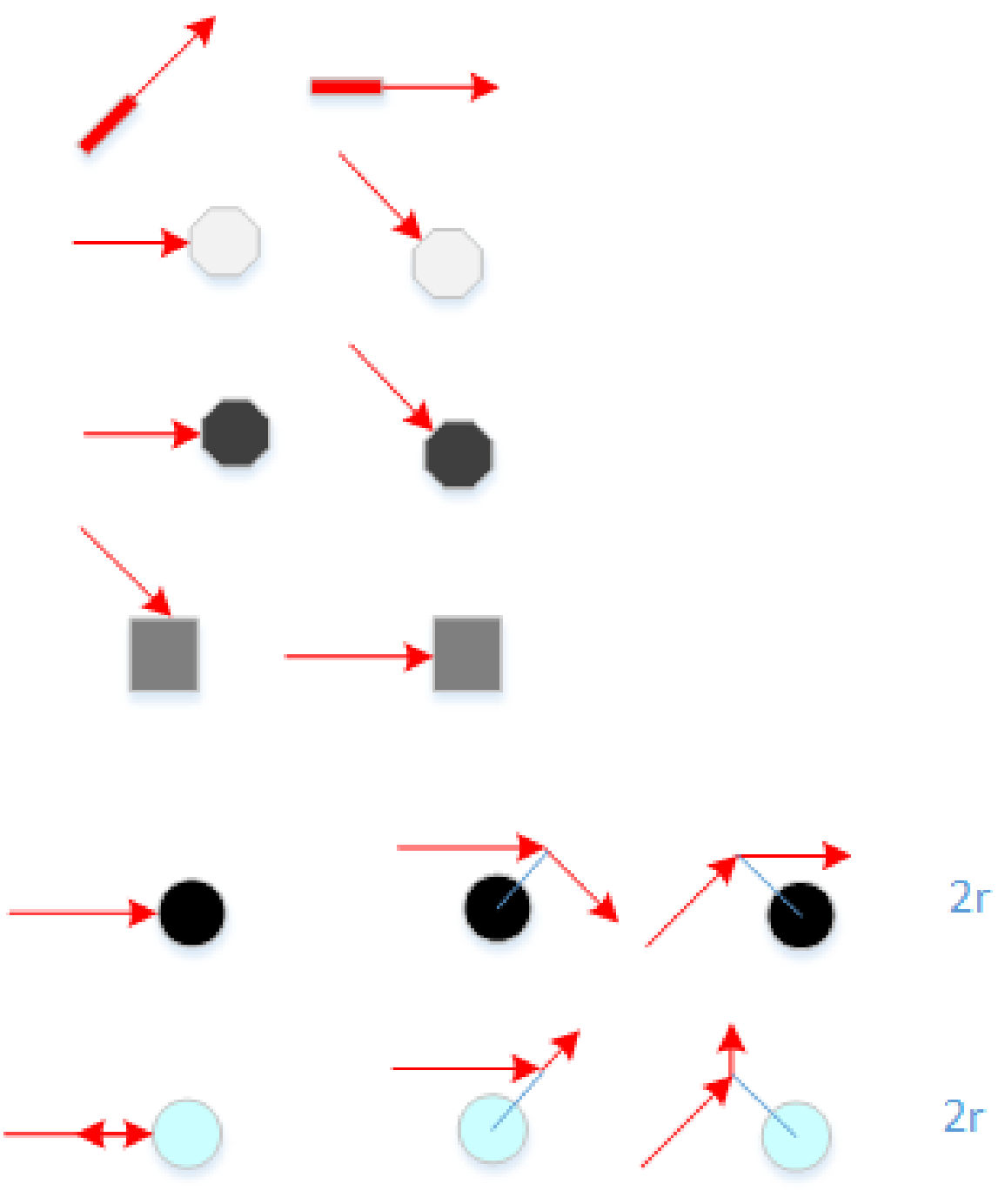

1. ábra Extra komponensek bemutatása

### Elődöntő feladatának szövege

Pálya mérete olyan, amelyben 6x6 darab objektum fér el. A feladatban implementálni kell a következő objektumok szimulációját, amelyek a lézersugár irányát módosítják. (Minden objektum megjelenése egy-egy síkidom, amely különböző grafikával jelenik meg.)

 Síktükörnégyzet. (Megjelenése egy közepesen fehér négyzet) Ez az objektum a beérkező fényt a beérkezés szögének megfelelően visszatükrözi. A négyzet mind a négy oldala tükröz. A lézer a tükörfelületre merőlegesen is érkezhet.

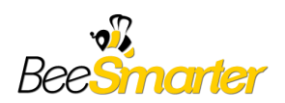

- Féligáteresztő tükörnégyzet. (Megjelenése egy szürkés négyzet.) A fényt visszatükrözi, ahogy a síktükörnégyzet, ugyanakkor egyidejűleg tovább is engedi - a két nyaláb intenzitása azonos. A továbbengedésnél figyelembe veszi a következő szimulációs szabályt, ahogyan a következő optikai elem:
- o A beeső fény, az általa érintett oldalra merőlegesen halad tovább.
- Áteresztő üvegnégyzet. (Megjelenése egy kékes négyzet.) A fény útját befolyásolja a négyzet anyagának eltérő törésmutatója. Ezt lásd a példában.
- Áteresztő üvegháromszög. Ugyanaz, mint az áteresztő üvegnégyzet, csak háromszög alakú.

Az egyes objektumok méretei létrehozáskor egységnyi hosszal (*l*) rendelkeznek. Az egyes elemek orientációja 45 fokonként változtatható.

A következő funkcióknak kell megfelelni

- Az elemek elhelyezkedése nincsen négyzethálóhoz kötve. Tehát, egy elem állhat a képernyő széleivel párhuzamos oldalakkal, valamint azokhoz képest 45 fokkal elforgatva, bárhol a játékmezőn.
- Egy elembe több fényforrás is érkezhet. (Ezt lásd a példán.)
- Az elemek egymást nem fedhetik. Amennyiben az elforgatás, vagy pozíciómódosítás hatására két objektum fedésbe kerülne, a létrehozást, vagy változtatást érvénytelennek és hatástalannak tekintjük.
- Amennyiben a fénynyaláb egy elem csúcsára érkezik szabadon megválasztható, hogy az elem melyik oldala szerint viselkedik.
- Az objektumokat egy palettáról, menüről, vagy gombok segítségével lehet kiválasztani és elhelyezni érintéssel.
- Az egyes objektumokra kattintva az elfordul 45°-kal.
- Legyen lehetőség az objektumok áthelyezésére (például hosszú kattintást követően húzással.)
- Legyen lehetőség továbbá az egyes elemek törlésére. (Például a törléshez egy meghatározott "kuka" területre kell húzni, amely lehet a paletta egy része is.)
- A szimuláció lehetőleg valós időben történjen. (Az az ésszerűség, miszerint csak módosítást esetén történjen újrarajzolás, természetesen megfelelő valós idejűséget biztosít.) Az egyes objektumok számára a szimulációban nincsen megkötés.

#### A feladat a felsorolt elemek közül minél több elkészítése, valamint komplex szimulációk kiértékelése.

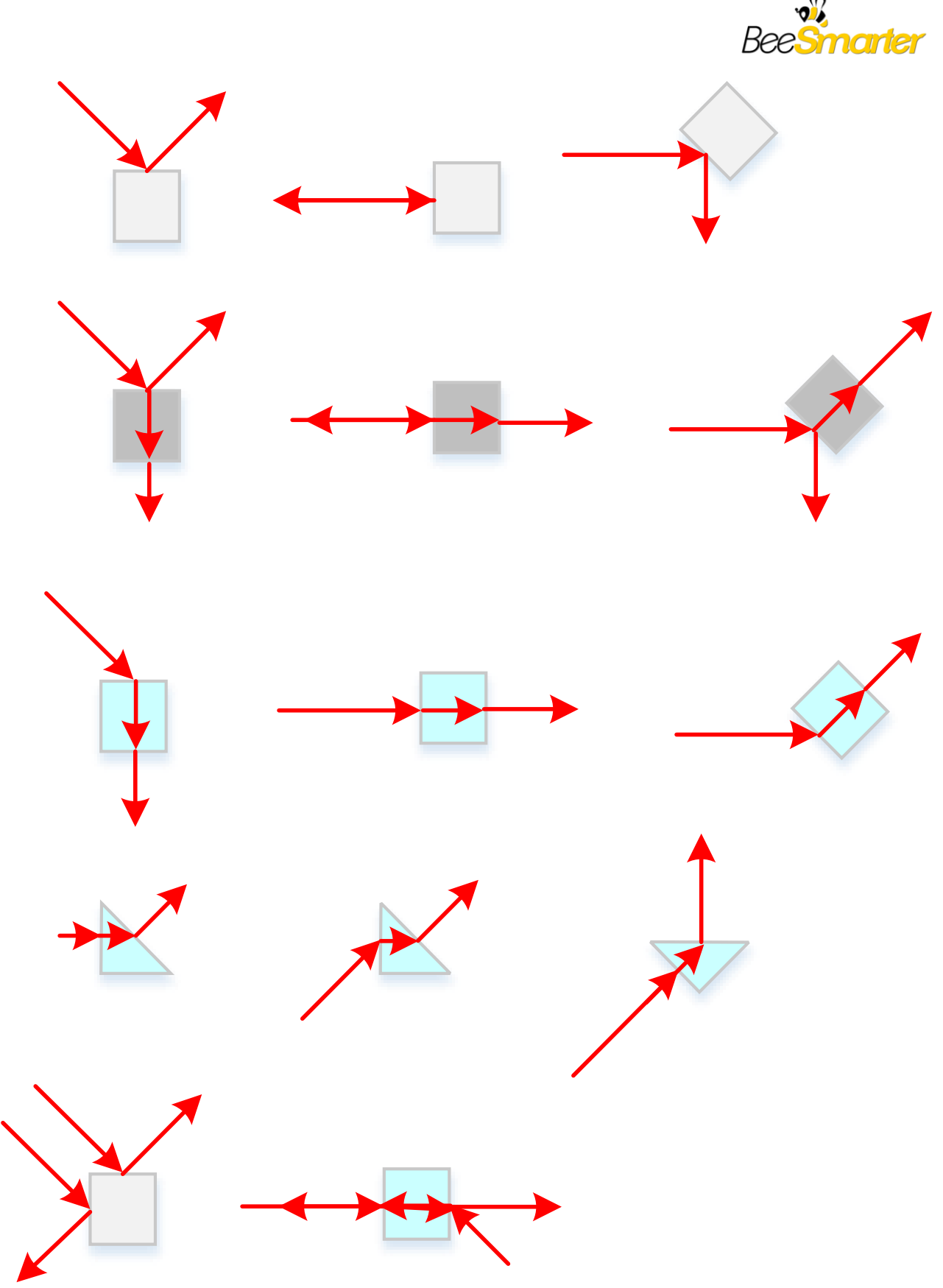

. ábra Az egyes elemek működésének bemutatása